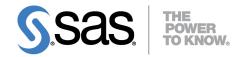

# SAS/OR® 14.1 User's Guide: Mathematical Programming The OPTQP Procedure

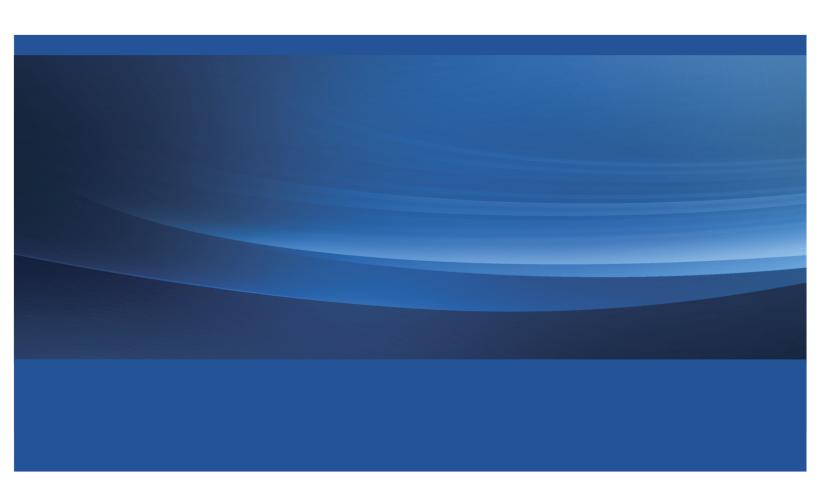

This document is an individual chapter from SAS/OR® 14.1 User's Guide: Mathematical Programming.

The correct bibliographic citation for this manual is as follows: SAS Institute Inc. 2015. SAS/OR® 14.1 User's Guide: Mathematical Programming. Cary, NC: SAS Institute Inc.

#### SAS/OR® 14.1 User's Guide: Mathematical Programming

Copyright © 2015, SAS Institute Inc., Cary, NC, USA

All Rights Reserved. Produced in the United States of America.

**For a hard-copy book**: No part of this publication may be reproduced, stored in a retrieval system, or transmitted, in any form or by any means, electronic, mechanical, photocopying, or otherwise, without the prior written permission of the publisher, SAS Institute Inc.

For a web download or e-book: Your use of this publication shall be governed by the terms established by the vendor at the time you acquire this publication.

The scanning, uploading, and distribution of this book via the Internet or any other means without the permission of the publisher is illegal and punishable by law. Please purchase only authorized electronic editions and do not participate in or encourage electronic piracy of copyrighted materials. Your support of others' rights is appreciated.

**U.S. Government License Rights; Restricted Rights:** The Software and its documentation is commercial computer software developed at private expense and is provided with RESTRICTED RIGHTS to the United States Government. Use, duplication, or disclosure of the Software by the United States Government is subject to the license terms of this Agreement pursuant to, as applicable, FAR 12.212, DFAR 227.7202-1(a), DFAR 227.7202-3(a), and DFAR 227.7202-4, and, to the extent required under U.S. federal law, the minimum restricted rights as set out in FAR 52.227-19 (DEC 2007). If FAR 52.227-19 is applicable, this provision serves as notice under clause (c) thereof and no other notice is required to be affixed to the Software or documentation. The Government's rights in Software and documentation shall be only those set forth in this Agreement.

SAS Institute Inc., SAS Campus Drive, Cary, NC 27513-2414

July 2015

 $SAS^{\textcircled{@}}$  and all other SAS Institute Inc. product or service names are registered trademarks or trademarks of SAS Institute Inc. in the USA and other countries. @ indicates USA registration.

Other brand and product names are trademarks of their respective companies.

# Chapter 14

# The OPTQP Procedure

#### **Contents**

| Overview: OPTQP Procedure                           | 685 |
|-----------------------------------------------------|-----|
| Getting Started: OPTQP Procedure                    | 687 |
| Syntax: OPTQP Procedure                             | 691 |
| Functional Summary                                  | 692 |
| PROC OPTQP Statement                                | 692 |
| PERFORMANCE Statement                               | 695 |
| Details: OPTQP Procedure                            | 695 |
| Output Data Sets                                    | 695 |
| Interior Point Algorithm: Overview                  | 698 |
| Parallel Processing                                 | 699 |
| Iteration Log for the OPTQP Procedure               | 700 |
| ODS Tables                                          | 700 |
| Irreducible Infeasible Set                          | 704 |
| Macro Variable _OROPTQP                             | 705 |
| Examples: OPTQP Procedure                           | 706 |
| Example 14.1: Linear Least Squares Problem          | 707 |
| Example 14.2: Portfolio Optimization                | 709 |
| Example 14.3: Portfolio Selection with Transactions | 712 |
| References                                          | 714 |
|                                                     |     |

# **Overview: OPTQP Procedure**

The OPTQP procedure solves quadratic programs—problems with quadratic objective function and a collection of linear constraints, including lower or upper bounds (or both) on the decision variables.

Mathematically, a quadratic programming (QP) problem can be stated as follows:

$$\begin{aligned} & \min & & \frac{1}{2} \, x^T \mathbf{Q} x + \mathbf{c}^T x \\ & \text{subject to} & & \mathbf{A} x \; \{ \geq, =, \leq \} \; \mathbf{b} \\ & & & l \leq x \leq u \end{aligned}$$

where

Q is the quadratic (also known as Hessian) matrix  $\mathbb{R}^{m \times n}$ is the constraints matrix  $\mathbb{R}^n$ is the vector of decision variables  $\in \mathbb{R}^n$ is the vector of linear objective function coefficients  $\mathbf{c}$  $\mathbb{R}^{m}$ is the vector of constraints right-hand sides (RHS)  $\in$ 1 is the vector of lower bounds on the decision variables  $\in$  $\in$  $\mathbb{R}^n$ is the vector of upper bounds on the decision variables u

The quadratic matrix  $\mathbf{Q}$  is assumed to be symmetric; that is,

$$q_{ij} = q_{ji}, \quad \forall i, j = 1, \dots, n$$

Indeed, it is easy to show that even if  $\mathbf{Q} \neq \mathbf{Q}^T$ , the simple modification

$$\tilde{\mathbf{Q}} = \frac{1}{2}(\mathbf{Q} + \mathbf{Q}^{\mathrm{T}})$$

produces an equivalent formulation  $\mathbf{x}^T\mathbf{Q}\mathbf{x} \equiv \mathbf{x}^T\tilde{\mathbf{Q}}\mathbf{x}$ ; hence symmetry is assumed. When you specify a quadratic matrix, it suffices to list only lower triangular coefficients.

In addition to being symmetric, **Q** is also required to be positive semidefinite,

$$\mathbf{x}^{\mathrm{T}}\mathbf{Q}\mathbf{x} \ge 0, \quad \forall \mathbf{x} \in \mathbb{R}^n$$

for minimization type of models; it is required to be negative semidefinite for the maximization type of models. Convexity can come as a result of a matrix-matrix multiplication

$$Q = LL^T$$

or as a consequence of physical laws, and so on. See Figure 14.1 for examples of convex, concave, and nonconvex objective functions.

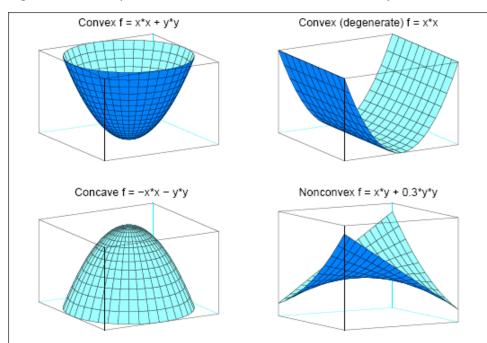

Figure 14.1 Examples of Convex, Concave, and Nonconvex Objective Functions

The order of constraints is insignificant. Some or all components of l or u (lower and upper bounds, respectively) can be omitted.

# **Getting Started: OPTQP Procedure**

Consider a small illustrative example. Suppose you want to minimize a two-variable quadratic function  $f(x_1, x_2)$  on the nonnegative quadrant, subject to two constraints:

The linear objective function coefficients, vector of right-hand sides, and lower and upper bounds are identified immediately as

$$\mathbf{c} = \begin{bmatrix} 2 \\ 3 \end{bmatrix}, \quad \mathbf{b} = \begin{bmatrix} 1 \\ 100 \end{bmatrix}, \quad \mathbf{l} = \begin{bmatrix} 0 \\ 0 \end{bmatrix}, \quad \mathbf{u} = \begin{bmatrix} +\infty \\ +\infty \end{bmatrix}$$

Carefully construct the quadratic matrix **Q**. Observe that you can use symmetry to separate the main-diagonal and off-diagonal elements:

$$\frac{1}{2}\mathbf{x}^{\mathrm{T}}\mathbf{Q}\mathbf{x} \equiv \frac{1}{2}\sum_{i,j=1}^{n} x_{i} q_{ij} x_{j} = \frac{1}{2}\sum_{i=1}^{n} q_{ii} x_{i}^{2} + \sum_{i>j} x_{i} q_{ij} x_{j}$$

The first expression

$$\frac{1}{2} \sum_{i=1}^{n} q_{ii} x_i^2$$

sums the main-diagonal elements. Thus, in this case you have

$$q_{11} = 2$$
,  $q_{22} = 20$ 

Notice that the main-diagonal values are doubled in order to accommodate the 1/2 factor. Now the second term

$$\sum_{i>j} x_i \ q_{ij} \ x_j$$

sums the off-diagonal elements in the strict lower triangular part of the matrix. The only off-diagonal  $(x_i \ x_j, \ i \neq j)$  term in the objective function is 2.5  $x_1 \ x_2$ , so you have

$$q_{21} = 2.5$$

Notice that you do not need to specify the upper triangular part of the quadratic matrix.

Finally, the matrix of constraints is as follows:

$$\mathbf{A} = \left[ \begin{array}{cc} 1 & -1 \\ 1 & 2 \end{array} \right]$$

data gsdata;

The SAS input data set with a quadratic programming system (QPS) format for the preceding problem can be expressed in the following manner:

```
input field1 $ field2 $ field3 $ field4 field5 $ field6 @;
   datalines;
NAME
                EXAMPLE
ROWS
         OBJ
N
L
         R1
         R2
COLUMNS
         X1
                R1
                            1.0
                                          R2
                                                     1.0
                OBJ
                            2.0
         X1
                                                     2.0
         X2
                R1
                           -1.0
                                          R2
         X2
                OBJ
                            3.0
RHS
                R1
                            1.0
         RHS
         RHS
                R2
                            100
RANGES
BOUNDS
QUADOBJ
         X1
                X1
                            2.0
                            2.5
         X1
                X2
         X2
                X2
                            20
ENDATA
```

For more details about the QPS-format data set, see Chapter 17, "The MPS-Format SAS Data Set."

Alternatively, if you have a QPS-format flat file named gs.qps, then the following call to the SAS macro %MPS2SASD translates that file into a SAS data set, named gsdata:

```
%mps2sasd(mpsfile =gs.qps, outdata = gsdata);
```

**NOTE:** The SAS macro %MPS2SASD is provided in SAS/OR software. See "Converting an MPS/QPS-Format File: %MPS2SASD" on page 848 for details.

You can use the following call to PROC OPTQP:

```
proc optqp data=gsdata
  primalout = gspout
  dualout = gsdout;
run;
```

The procedure output is displayed in Figure 14.2.

Figure 14.2 Procedure Output

#### The OPTQP Procedure

| Performance Information              |  |  |
|--------------------------------------|--|--|
| <b>Execution Mode</b> Single-Machine |  |  |
| Number of Threads                    |  |  |

| Problem Summary                    |              |
|------------------------------------|--------------|
| Problem Name                       | EXAMPLE      |
| Objective Sense                    | Minimization |
| Objective Function                 | OBJ          |
| RHS                                | RHS          |
|                                    |              |
| Number of Variables                | 2            |
| Bounded Above                      | 0            |
| Bounded Below                      | 2            |
| Bounded Above and Below            | 0            |
| Free                               | 0            |
| Fixed                              | 0            |
| Number of Constraints              | 2            |
| LE (<=)                            | 1            |
| EQ (=)                             | 0            |
| GE (>=)                            | 1            |
| Range                              | 0            |
| Constraint Coefficients            | 4            |
| Hessian Diagonal Elements          | 2            |
| Hessian Elements Above the Diagona | l 1          |
|                                    |              |

Figure 14.2 continued

| Solution Summary            |                |  |  |  |
|-----------------------------|----------------|--|--|--|
| Solver                      | QP             |  |  |  |
| Algorithm                   | Interior Point |  |  |  |
| <b>Objective Function</b>   | OBJ            |  |  |  |
| Solution Status             | Optimal        |  |  |  |
| Objective Value             | 15018          |  |  |  |
|                             |                |  |  |  |
| <b>Primal Infeasibility</b> | 0              |  |  |  |
| <b>Dual Infeasibility</b>   | 0              |  |  |  |
| <b>Bound Infeasibility</b>  | 0              |  |  |  |
| <b>Duality Gap</b>          | 3.633377E-16   |  |  |  |
| Complementarity             | 0              |  |  |  |
|                             |                |  |  |  |
| Iterations                  | 6              |  |  |  |
| Presolve Time               | 0.00           |  |  |  |
| Solution Time               | 0.39           |  |  |  |
|                             |                |  |  |  |

The optimal primal solution is displayed in Figure 14.3.

Figure 14.3 Optimal Solution

| Obs |     | RHS | Variable<br>Name | Variable<br>Type | Linear<br>Objective<br>Coefficient |   | Upper<br>Bound | Variable<br>Value | Variable<br>Status |
|-----|-----|-----|------------------|------------------|------------------------------------|---|----------------|-------------------|--------------------|
| 1   | OBJ | RHS | X1               | N                | 2                                  | 0 | 1.7977E308     | 34                | 0                  |
| 2   | OBJ | RHS | X2               | N                | 3                                  | 0 | 1.7977E308     | 33                | 0                  |

The SAS log shown in Figure 14.4 provides information about the problem, convergence information after each iteration, and the optimal objective value.

#### Figure 14.4 Iteration Log

```
NOTE: The problem EXAMPLE has 2 variables (0 free, 0 fixed).
NOTE: The problem has 2 constraints (1 LE, 0 EQ, 1 GE, 0 range).
NOTE: The problem has 4 constraint coefficients.
NOTE: The objective function has 2 Hessian diagonal elements and 1 Hessian
      elements above the diagonal.
NOTE: The QP presolver value AUTOMATIC is applied.
NOTE: The QP presolver removed 0 variables and 0 constraints.
NOTE: The QP presolver removed 0 constraint coefficients.
NOTE: The presolved problem has 2 variables, 2 constraints, and 4 constraint
      coefficients.
NOTE: The OP solver is called.
NOTE: The Interior Point algorithm is used.
NOTE: The deterministic parallel mode is enabled.
NOTE: The Interior Point algorithm is using up to 4 threads.
                                      Primal
                                                  Bound
                                                               Dual
      Iter Complement Duality Gap
                                       Infeas
                                                 Infeas
                                                            Infeas
                                                                     Time
         0 3.5863E+03 4.8823E+00 1.0251E+00 1.0354E+02 2.3142E-15
         1 1.9345E+03 9.6222E-01 4.4158E-01 4.4602E+01 5.7855E-16
                                                                          0
         2 2.2140E+03 1.2297E-01 4.4158E-03 4.4602E-01 5.5926E-15
                                                                         Ω
         3 5.0020E+01 3.2272E-03 4.4158E-05 4.4602E-03 9.6502E-15
                                                                         0
         4 4.9973E-01 3.2332E-05 4.4158E-07 4.4602E-05 2.5148E-14
         5 4.9972E-03 3.2332E-07 4.4158E-09 4.4602E-07 3.0701E-14
                                                                         0
         6 0.0000E+00 3.6334E-16 1.5730E-16 0.0000E+00 1.2342E-14
NOTE: Optimal.
NOTE: Objective = 15018.
NOTE: The Interior Point solve time is 0.00 seconds.
NOTE: The data set WORK.GSPOUT has 2 observations and 9 variables.
NOTE: The data set WORK.GSDOUT has 2 observations and 10 variables.
```

See the section "Interior Point Algorithm: Overview" on page 698 and the section "Iteration Log for the OPTQP Procedure" on page 700 for more details about convergence information given by the iteration log.

# **Syntax: OPTQP Procedure**

The following statements are available in the OPTQP procedure:

```
PROC OPTQP < options> ;
    PERFORMANCE < performance-options> ;
```

Table 14.1 outlines the options available for the OPTQP procedure classified by function.

Table 14.1 Options in the OPTQP Procedure

| Description                                                              | Option               |
|--------------------------------------------------------------------------|----------------------|
| Data Set Options                                                         |                      |
| Specifies a QPS-format input SAS data set                                | DATA=                |
| Specifies a dual solution output SAS data set                            | DUALOUT=             |
| Specifies whether the QP model is a maximization or minimization problem | OBJSENSE=            |
| Specifies the primal solution output SAS data set                        | PRIMALOUT=           |
| Saves output data sets only if optimal                                   | SAVE_ONLY_IF_OPTIMAL |
| Solver Options                                                           |                      |
| Enables or disables IIS detection                                        | IIS=                 |
| Control Options                                                          |                      |
| Specifies the maximum number of iterations                               | MAXITER=             |
| Specifies the time limit for the optimization process                    | MAXTIME=             |
| Specifies the type of presolve                                           | PRESOLVER=           |
| Enables or disables iteration log                                        | LOGFREQ=             |
| Enables or disables printing summary                                     | PRINTLEVEL=          |
| Specifies the stopping criterion based on duality gap                    | STOP_DG=             |
| Specifies the stopping criterion based on dual infeasi-                  | STOP_DI=             |
| bility                                                                   |                      |
| Specifies the stopping criterion based on primal infeasibility           | STOP_PI=             |
| Specifies units of CPU time or real time                                 | TIMETYPE=            |

#### **PROC OPTQP Statement**

The following options can be specified in the PROC OPTQP statement.

#### DATA=SAS-data-set

specifies the input SAS data set. This data set can also be created from a QPS-format flat file by using the SAS macro %MPS2SASD. If the DATA= option is not specified, PROC OPTQP uses the most recently created SAS data set. See Chapter 17, "The MPS-Format SAS Data Set," for more details.

#### **DUALOUT=**SAS-data-set

#### **DOUT=**SAS-data-set

specifies the output data set to contain the dual solution. See the section "Output Data Sets" on page 695 for details.

#### IIS=number | string

specifies whether PROC OPTQP attempts to identify a set of constraints and variables that form an irreducible infeasible set (IIS). Table 14.2 describes the valid values of the IIS= option.

Table 14.2 Values for IIS= Option

| number | string | Description             |
|--------|--------|-------------------------|
| 0      | OFF    | Disables IIS detection. |
| 1      | ON     | Enables IIS detection.  |

If an IIS is found, you can find information about infeasible constraints or variable bounds in the DUALOUT= and PRIMALOUT= data sets. The default value of this option is OFF. See the section "Irreducible Infeasible Set" on page 704 for details.

#### LOGFREQ=k

#### PRINTFREQ=k

specifies that the printing of the solution progress to the iteration log should occur after every k iterations. The print frequency, k, is an integer between zero and the largest four-byte, signed integer, which is  $2^{31} - 1$ . The value k = 0 disables the printing of the progress of the solution. The default value of this option is 1.

#### MAXITER=k

specifies the maximum number of predictor-corrector iterations performed by the interior point algorithm (see the section "Interior Point Algorithm: Overview" on page 698). The value k is an integer between 1 and the largest four-byte, signed integer, which is  $2^{31} - 1$ . If you do not specify this option, the procedure does not stop based on the number of iterations performed.

#### MAXTIME=t

specifies an upper limit of *t* seconds of time for reading in the data and performing the optimization process. The value of the TIMETYPE= option determines the type of units used. If you do not specify this option, the procedure does not stop based on the amount of time elapsed. The value of *t* can be any positive number; the default value is the positive number that has the largest absolute value that can be represented in your operating environment.

#### **OBJSENSE**=option

specifies whether the QP model is a minimization or a maximization problem. You specify OB-JSENSE=MIN for a minimization problem and OBJSENSE=MAX for a maximization problem. Alternatively, you can specify the objective sense in the input data set; see the section "ROWS Section" on page 841 for details. If the objective sense is specified differently in these two places, this option supersedes the objective sense specified in the input data set. If the objective sense is not specified anywhere, then PROC OPTQP interprets and solves the quadratic program as a minimization problem.

#### PRESOLVER=number | string

#### PRESOL=number | string

specifies one of the following presolve options:

| number | string    | Description                                     |
|--------|-----------|-------------------------------------------------|
| 0      | NONE      | Disables the presolver.                         |
| 1      | AUTOMATIC | Applies the presolver by using default setting. |

| number | string          | Description                       |
|--------|-----------------|-----------------------------------|
| 1      | BASIC           | Applies the basic presolver.      |
| 2      | <b>MODERATE</b> | Applies the moderate presolver.   |
| 3      | AGGRESSIVE      | Applies the aggressive presolver. |

You can specify the option either by a word or by integers from -1 to 3. The default option is AUTOMATIC.

#### PRIMALOUT=SAS-data-set

#### POUT=SAS-data-set

specifies the output data set to contain the primal solution. See the section "Output Data Sets" on page 695 for details.

#### PRINTLEVEL=0 | 1 | 2

specifies whether a summary of the problem and solution should be printed. If PRINTLEVEL=1, then the Output Delivery System (ODS) tables ProblemSummary, SolutionSummary, and PerformanceInfo are produced and printed. If PRINTLEVEL=2, then the same tables are produced and printed along with an additional table called ProblemStatistics. If PRINTLEVEL=0, then no ODS tables are produced or printed. The default value is 1.

For details about the ODS tables created by PROC OPTQP, see the section "ODS Tables" on page 700.

#### SAVE ONLY IF OPTIMAL

specifies that the PRIMALOUT= and DUALOUT= data sets be saved only if the final solution obtained by the solver at termination is optimal. If the PRIMALOUT= or DUALOUT= option is specified, and this option is not specified, then the output data sets will only contain solution values at optimality. If the SAVE\_ONLY\_IF\_OPTIMAL option is not specified, the output data sets will not contain an intermediate solution.

#### STOP DG= $\delta$

specifies the desired relative duality gap,  $\delta \in [1E-9, 1E-4]$ . This is the relative difference between the primal and dual objective function values and is the primary solution quality parameter. The default value is 1E-6. See the section "Interior Point Algorithm: Overview" on page 698 for details.

#### STOP\_DI= $\beta$

specifies the maximum allowed relative dual constraints violation,  $\beta \in [1E-9, 1E-4]$ . The default value is 1E-6. See the section "Interior Point Algorithm: Overview" on page 698 for details.

#### STOP $PI=\alpha$

specifies the maximum allowed relative bound and primal constraints violation,  $\alpha \in [1E-9, 1E-4]$ . The default value is 1E-6. See the section "Interior Point Algorithm: Overview" on page 698 for details.

#### TIMETYPE=number | string

specifies whether CPU time or real time is used for the MAXTIME= option and the \_OROPTQP\_ macro variable in a PROC OPTQP call. Table 14.4 describes the valid values of the TIMETYPE= option.

**Table 14.4** Values for TIMETYPE= Option

| number | string | Description                   |
|--------|--------|-------------------------------|
| 0      | CPU    | Specifies units of CPU time.  |
| 1      | REAL   | Specifies units of real time. |

The default value of the TIMETYPE= option depends on the value of the NTHREADS= option in the PERFORMANCE statement. See the section "PERFORMANCE Statement" on page 21 for more information about the NTHREADS= option.

If you specify a value greater than 1 for the NTHREADS= option, the default value of the TIMETYPE= option is REAL. If you specify a value of 1 for the NTHREADS= option, the default value of the TIMETYPE= option is CPU.

#### **PERFORMANCE Statement**

#### **PERFORMANCE** < performance-options > ;

The PERFORMANCE statement specifies *performance-options* for multithreaded (SMP) computing, passes variables around the distributed computing environment, and requests detailed results about the performance characteristics of the OPTQP procedure.

The PERFORMANCE statement for multithreaded computing mode is documented in the section "PERFORMANCE Statement" on page 21 in Chapter 4, "Shared Concepts and Topics." The OPTQP procedure supports the deterministic and nondeterministic modes of the PARALLELMODE= option in the PERFORMANCE statement.

# **Details: OPTQP Procedure**

## **Output Data Sets**

This section describes the PRIMALOUT= and DUALOUT= output data sets. If the SAVE\_ONLY\_IF\_OPTIMAL option is not specified, the output data sets do not contain an intermediate solution.

#### Definitions of Variables in the PRIMALOUT = Data Set

The PRIMALOUT= data set contains the primal solution to the quadratic programming (QP) model. The variables in the data set have the following names and meanings.

#### \_OBJ\_ID\_

specifies the name of the objective function. Naming objective functions is particularly useful when there are multiple objective functions, in which case each objective function has a unique name. See the section "ROWS Section" on page 841 for details.

**NOTE:** PROC OPTQP does not support simultaneous optimization of multiple objective functions in this release.

#### \_RHS ID

specifies the name of the variable that contains the right-hand-side value of each constraint. See the section "RHS Section (Optional)" on page 843 for details.

#### VAR

specifies the name of the decision variable.

#### \_TYPE\_

specifies the type of the decision variable. \_TYPE\_ can take one of the following values:

- N nonnegative variable
- D bounded variable with both finite lower and finite upper bound
- F free variable
- X fixed variable
- O other

#### **OBJCOEF**

specifies the coefficient of the decision variable in the linear component of the objective function.

#### \_LBOUND\_

specifies the lower bound on the decision variable.

#### **UBOUND**

specifies the upper bound on the decision variable.

#### **VALUE**

specifies the value of the decision variable.

#### STATUS

specifies the status of the decision variable. \_STATUS\_ can indicate one of the following two cases:

- O The QP problem is optimal.
- I The QP problem could be infeasible or unbounded, or PROC OPTQP was not able to solve the problem.

The following values can appear only if IIS=ON. See the section "Irreducible Infeasible Set" on page 704 for details.

- I L The lower bound of the variable is needed for the IIS.
- I U The upper bound of the variable is needed for the IIS.
- I\_F Both bounds of the variable are needed for the IIS (the variable is fixed or has conflicting bounds).

#### **Definitions of Variables in the DUALOUT= Data Set**

The DUALOUT= data set contains the dual solution to the QP model. Information about the objective rows of the QP problems is not included. The variables in the data set have the following names and meanings.

#### OBJ ID

specifies the name of the objective function. Naming objective functions is particularly useful when there are multiple objective functions, in which case each objective function has a unique name. See the section "ROWS Section" on page 841 for details.

**NOTE:** PROC OPTQP does not support simultaneous optimization of multiple objective functions in this release.

#### RHS ID

specifies the name of the variable that contains the right-hand-side value of each constraint. See the section "RHS Section (Optional)" on page 843 for details.

#### ROW

specifies the name of the constraint. See the section "ROWS Section" on page 841 for details.

#### TYPE

specifies the type of the constraint. \_TYPE\_ can take one of the following values:

- L "less than or equals" constraint
- E equality constraint
- G "greater than or equals" constraint
- R ranged constraint (both "less than or equals" and "greater than or equals")

See the sections "ROWS Section" on page 841 and "RANGES Section (Optional)" on page 844 for details.

#### \_RHS\_

specifies the value of the right-hand side of the constraint. It takes a missing value for a ranged constraint.

#### L RHS

specifies the lower bound of a ranged constraint. It takes a missing value for a non-ranged constraint.

#### U RHS

specifies the upper bound of a ranged constraint. It takes a missing value for a non-ranged constraint.

#### \_VALUE

specifies the value of the dual variable associated with the constraint.

#### STATUS

specifies the status of the constraint. \_STATUS\_ can indicate one of the following two cases:

- O The QP problem is optimal.
- I The QP problem could be infeasible or unbounded, or PROC OPTQP was not able to solve the problem.

The following values can appear only if option IIS=ON. See the section "Irreducible Infeasible Set" on page 704 for details.

- I\_L The "GE" ( $\geq$ ) condition of the constraint is needed for the IIS.
- I U The "LE" (<) condition of the constraint is needed for the IIS.
- I\_F Both conditions of the constraint are needed for the IIS (the constraint is an equality or a range constraint with conflicting bounds).

specifies the value of a constraint. In other words, the value of \_ACTIVITY\_ for the *i*th constraint is equal to  $\mathbf{a}_i^T \mathbf{x}$ , where  $\mathbf{a}_i$  refers to the *i*th row of the constraints matrix and  $\mathbf{x}$  denotes the vector of current decision variable values.

## **Interior Point Algorithm: Overview**

The interior point solver in PROC OPTQP implements an infeasible primal-dual predictor-corrector interior point algorithm. To illustrate the algorithm and the concepts of duality and dual infeasibility, consider the following QP formulation (the primal):

$$\begin{aligned} & & \text{min} & & \frac{1}{2} \mathbf{x}^{\mathrm{T}} \mathbf{Q} \mathbf{x} + \mathbf{c}^{\mathrm{T}} \mathbf{x} \\ & \text{subject to} & & \mathbf{A} \mathbf{x} \geq \mathbf{b} \\ & & & \mathbf{x} \geq \mathbf{0} \end{aligned}$$

The corresponding dual is as follows:

where  $\mathbf{y} \in \mathbb{R}^m$  refers to the vector of dual variables and  $\mathbf{w} \in \mathbb{R}^n$  refers to the vector of slack variables in the dual problem.

The dual makes an important contribution to the certificate of optimality for the primal. The primal and dual constraints combined with complementarity conditions define the first-order optimality conditions, also known as KKT (Karush-Kuhn-Tucker) conditions, which can be stated as follows:

$$\begin{array}{rcl} Ax-s & = & b & \text{(primal feasibility)} \\ -Qx+A^Ty+w & = & c & \text{(dual feasibility)} \\ WXe & = & 0 & \text{(complementarity)} \\ SYe & = & 0 & \text{(complementarity)} \\ x, y, w, s & \geq & 0 \end{array}$$

where  $\mathbf{e} \equiv (1, \dots, 1)^{\mathrm{T}}$  is of appropriate dimension and  $\mathbf{s} \in \mathbb{R}^m$  is the vector of primal slack variables.

**NOTE:** Slack variables (the *s* vector) are automatically introduced by the solver when necessary; it is therefore recommended that you not introduce any slack variables explicitly. This enables the solver to handle slack variables much more efficiently.

The letters X, Y, W, and S denote matrices with corresponding x, y, w, and s on the main diagonal and zero elsewhere, as in the following example:

$$\mathbf{X} \equiv \left[ \begin{array}{cccc} x_1 & 0 & \cdots & 0 \\ 0 & x_2 & \cdots & 0 \\ \vdots & \vdots & \ddots & \vdots \\ 0 & 0 & \cdots & x_n \end{array} \right]$$

If  $(x^*, y^*, w^*, s^*)$  is a solution of the previously defined system of equations that represent the KKT conditions, then  $x^*$  is also an optimal solution to the original QP model.

At each iteration the interior point algorithm solves a large, sparse system of linear equations as follows:

$$\left[\begin{array}{cc} \mathbf{Y}^{-1}\mathbf{S} & \mathbf{A} \\ \mathbf{A}^{\mathrm{T}} & -\mathbf{Q} - \mathbf{X}^{-1}\mathbf{W} \end{array}\right] \left[\begin{array}{c} \Delta \mathbf{y} \\ \Delta \mathbf{x} \end{array}\right] = \left[\begin{array}{c} \boldsymbol{\Xi} \\ \boldsymbol{\Theta} \end{array}\right]$$

where  $\Delta x$  and  $\Delta y$  denote the vector of *search directions* in the primal and dual spaces, respectively, and  $\Theta$  and  $\Xi$  constitute the vector of the right-hand sides.

The preceding system is known as the reduced KKT system. PROC OPTQP uses a preconditioned quasi-minimum residual algorithm to solve this system of equations efficiently.

An important feature of the interior point solver is that it takes full advantage of the sparsity in the constraint and quadratic matrices, thereby enabling it to efficiently solve large-scale quadratic programs.

The interior point algorithm works simultaneously in the primal and dual spaces. It attains optimality when both primal and dual feasibility are achieved and when complementarity conditions hold. Therefore, it is of interest to observe the following four measures where  $||v||_2$  is the Euclidean norm of the vector v:

• relative primal infeasibility measure  $\alpha$ :

$$\alpha = \frac{\|\mathbf{A}\mathbf{x} - \mathbf{b} - \mathbf{s}\|_2}{\|\mathbf{b}\|_2 + 1}$$

• relative dual infeasibility measure  $\beta$ :

$$\beta = \frac{\|\mathbf{Q}\mathbf{x} + \mathbf{c} - \mathbf{A}^{\mathsf{T}}\mathbf{y} - \mathbf{w}\|_{2}}{\|\mathbf{c}\|_{2} + 1}$$

• relative duality gap  $\delta$ :

$$\delta = \frac{|\mathbf{x}^{\mathrm{T}}\mathbf{Q}\mathbf{x} + \mathbf{c}^{\mathrm{T}}\mathbf{x} - \mathbf{b}^{\mathrm{T}}\mathbf{y}|}{|\frac{1}{2}\mathbf{x}^{\mathrm{T}}\mathbf{Q}\mathbf{x} + \mathbf{c}^{\mathrm{T}}\mathbf{x}| + 1}$$

• absolute complementarity  $\gamma$ :

$$\gamma = \sum_{i=1}^{n} x_i w_i + \sum_{i=1}^{m} y_i s_i$$

These measures are displayed in the iteration log.

# **Parallel Processing**

The interior point algorithm can be run in single-machine mode (in single-machine mode, the computation is executed by multiple threads on a single computer). You can specify options that control parallel processing in the PERFORMANCE statement, which is documented in the section "PERFORMANCE Statement" on page 21 in Chapter 4, "Shared Concepts and Topics."

## **Iteration Log for the OPTQP Procedure**

The interior point solver in PROC OPTOP implements an infeasible primal-dual predictor-corrector interior point algorithm. The following information is displayed in the iteration log:

Iter indicates the iteration number.

Complement indicates the (absolute) complementarity.

**Duality Gap** indicates the (relative) duality gap.

Primal Infeas indicates the (relative) primal infeasibility measure. **Bound Infeas** indicates the (relative) bound infeasibility measure. **Dual Infeas** indicates the (relative) dual infeasibility measure.

Time indicates the time elapsed (in seconds).

If the sequence of solutions converges to an optimal solution of the problem, you should see all columns in the iteration log converge to zero or very close to zero. Nonconvergence can be the result of insufficient iterations being performed to reach optimality. In this case, you might need to increase the value that you specify in the MAXITER= or MAXTIME= option. If the complementarity or the duality gap does not converge, the problem might be infeasible or unbounded. If the infeasibility columns do not converge, the problem might be infeasible.

#### **ODS Tables**

PROC OPTQP creates three Output Delivery System (ODS) tables by default. The first table, ProblemSummary, is a summary of the input QP problem. The second table, SolutionSummary, is a brief summary of the solution status. The third table, PerformanceInfo, is a summary of performance options. You can use ODS table names to select tables and create output data sets. For more information about ODS, see the SAS Output Delivery System: User's Guide.

If you specify a value of 2 for the PRINTLEVEL= option, then the ProblemStatistics table is produced. This table contains information about the problem data. See the section "Problem Statistics" on page 703 for more information.

If you specify the DETAILS option in the PERFORMANCE statement, then the Timing table is produced.

Table 14.5 lists all the ODS tables that can be produced by the OPTQP procedure, along with the statement and option specifications required to produce each table.

|                          |                                   | .,          |                        |
|--------------------------|-----------------------------------|-------------|------------------------|
| ODS Table Name           | Description                       | Statement   | Option                 |
| ProblemSummary           | Summary of the input QP problem   | PROC OPTQP  | PRINTLEVEL=1 (default) |
| SolutionSummary          | Summary of the solution status    | PROC OPTQP  | PRINTLEVEL=1 (default) |
| <b>ProblemStatistics</b> | Description of input problem data | PROC OPTQP  | PRINTLEVEL=2           |
| PerformanceInfo          | List of performance options and   | PROC OPTQP  | PRINTLEVEL=1 (default) |
|                          | their values                      |             |                        |
| Timing                   | Detailed solution timing          | PERFORMANCE | DETAILS                |

Table 14.5 ODS Tables Produced by PROC OPTOP

A typical output of PROC OPTQP is shown in Output 14.5.

Figure 14.5 Typical OPTQP Output

# The OPTQP Procedure

| Performance Information              |  |  |
|--------------------------------------|--|--|
| <b>Execution Mode</b> Single-Machine |  |  |
| Number of Threads                    |  |  |

| Problem Summary                     |              |  |  |  |  |  |
|-------------------------------------|--------------|--|--|--|--|--|
| Problem Name                        | BANDM        |  |  |  |  |  |
| Objective Sense                     | Minimization |  |  |  |  |  |
| Objective Function                  | 1            |  |  |  |  |  |
| RHS                                 | ZZZZ0001     |  |  |  |  |  |
| Number of Variables                 | 472          |  |  |  |  |  |
| Bounded Above                       | 0            |  |  |  |  |  |
| Bounded Below                       | 472          |  |  |  |  |  |
| <b>Bounded Above and Below</b>      | 0            |  |  |  |  |  |
| Free                                | 0            |  |  |  |  |  |
| Fixed                               | 0            |  |  |  |  |  |
| Number of Constraints               | 305          |  |  |  |  |  |
| LE (<=)                             | 0            |  |  |  |  |  |
| EQ (=)                              | 305          |  |  |  |  |  |
| GE (>=)                             | 0            |  |  |  |  |  |
| Range                               | 0            |  |  |  |  |  |
| Constraint Coefficients             | 2494         |  |  |  |  |  |
| Hessian Diagonal Elements           | 25           |  |  |  |  |  |
| Hessian Elements Above the Diagonal | 16           |  |  |  |  |  |
|                                     |              |  |  |  |  |  |

| Solution Summary           |                |  |  |  |  |  |
|----------------------------|----------------|--|--|--|--|--|
| Solver                     | QP             |  |  |  |  |  |
| Algorithm                  | Interior Point |  |  |  |  |  |
| <b>Objective Function</b>  | 1              |  |  |  |  |  |
| Solution Status            | Optimal        |  |  |  |  |  |
| <b>Objective Value</b>     | 16352.342037   |  |  |  |  |  |
|                            |                |  |  |  |  |  |
| Primal Infeasibility       | 1.270665E-11   |  |  |  |  |  |
| <b>Dual Infeasibility</b>  | 3.556547E-16   |  |  |  |  |  |
| <b>Bound Infeasibility</b> | 0              |  |  |  |  |  |
| Duality Gap                | 9.470938E-12   |  |  |  |  |  |
| Complementarity            | 1.1778485E-8   |  |  |  |  |  |
|                            |                |  |  |  |  |  |
| Iterations                 | 22             |  |  |  |  |  |
| Presolve Time              | 0.00           |  |  |  |  |  |
| <b>Solution Time</b>       | 0.23           |  |  |  |  |  |
|                            |                |  |  |  |  |  |

You can create output data sets from these tables by using the ODS OUTPUT statement. This can be useful, for example, when you want to create a report to summarize multiple PROC OPTQP runs. The output data sets that correspond to the preceding output are shown in Output 14.6, where you can also find (in the row following the heading of each data set in the display) the variable names that are used in the table definition (template) of each table.

Figure 14.6 ODS Output Data Sets
Problem Summary

| Obs | Label1                             | cValue1      | nValue1     |
|-----|------------------------------------|--------------|-------------|
| 1   | Problem Name                       | BANDM        |             |
| 2   | Objective Sense                    | Minimization |             |
| 3   | Objective Function                 | 1            | ·           |
| 4   | RHS                                | ZZZZ0001     |             |
| 5   |                                    |              |             |
| 6   | Number of Variables                | 472          | 472.000000  |
| 7   | Bounded Above                      | 0            | 0           |
| 8   | Bounded Below                      | 472          | 472.000000  |
| 9   | Bounded Above and Below            | 0            | 0           |
| 10  | Free                               | 0            | 0           |
| 11  | Fixed                              | 0            | 0           |
| 12  |                                    |              |             |
| 13  | Number of Constraints              | 305          | 305.000000  |
| 14  | LE (<=)                            | 0            | 0           |
| 15  | EQ (=)                             | 305          | 305.000000  |
| 16  | GE (>=)                            | 0            | 0           |
| 17  | Range                              | 0            | 0           |
| 18  |                                    |              |             |
| 19  | Constraint Coefficients            | 2494         | 2494.000000 |
| 20  |                                    |              |             |
| 21  | Hessian Diagonal Elements          | 25           | 25.000000   |
| 22  | Hessian Elements Above the Diagona | l 16         | 16.000000   |

Figure 14.6 continued

#### **Solution Summary**

| Obs | Label1               | cValue1        | nValue1      |
|-----|----------------------|----------------|--------------|
| 1   | Solver               | QP             |              |
| 2   | Algorithm            | Interior Point |              |
| 3   | Objective Function   | 1              |              |
| 4   | Solution Status      | Optimal        |              |
| 5   | Objective Value      | 16352.342037   | 16352        |
| 6   |                      |                |              |
| 7   | Primal Infeasibility | 1.270665E-11   | 1.270665E-11 |
| 8   | Dual Infeasibility   | 3.556547E-16   | 3.556547E-16 |
| 9   | Bound Infeasibility  | 0              | 0            |
| 10  | Duality Gap          | 9.470938E-12   | 9.470938E-12 |
| 11  | Complementarity      | 1.1778485E-8   | 1.1778485E-8 |
| 12  |                      |                |              |
| 13  | Iterations           | 22             | 22.000000    |
| 14  | Presolve Time        | 0.00           | 0            |
| 15  | Solution Time        | 0.23           | 0.234001     |

#### **Problem Statistics**

Optimizers can encounter difficulty when solving poorly formulated models. Information about data magnitude provides a simple gauge to determine how well a model is formulated. For example, a model whose constraint matrix contains one very large entry (on the order of  $10^9$ ) can cause difficulty when the remaining entries are single-digit numbers. The PRINTLEVEL=2 option in the OPTQP procedure causes the ODS table ProblemStatistics to be generated. This table provides basic data magnitude information that enables you to improve the formulation of your models.

The example output in Output 14.7 demonstrates the contents of the ODS table ProblemStatistics.

Figure 14.7 ODS Table ProblemStatistics

#### The OPTQP Procedure

| Problem Statistics                          |      |
|---------------------------------------------|------|
| Number of Constraint Matrix Nonzeros        | 4    |
| Maximum Constraint Matrix Coefficient       | 2    |
| Minimum Constraint Matrix Coefficient       | 1    |
| Average Constraint Matrix Coefficient       | 1.25 |
|                                             |      |
| Number of Linear Objective Nonzeros         | 2    |
| Maximum Linear Objective Coefficient        | 3    |
| Minimum Linear Objective Coefficient        | 2    |
| Average Linear Objective Coefficient        | 2.5  |
|                                             |      |
| Number of Lower Triangular Hessian Nonzeros | 1    |
| Number of Diagonal Hessian Nonzeros         | 2    |
| Maximum Hessian Coefficient                 | 20   |
| Minimum Hessian Coefficient                 | 2    |
| Average Hessian Coefficient                 | 6.75 |
|                                             |      |
| Number of RHS Nonzeros                      | 2    |
| Maximum RHS                                 | 100  |
| Minimum RHS                                 | 1    |
| Average RHS                                 | 50.5 |
|                                             |      |
| Maximum Number of Nonzeros per Column       | 2    |
| Minimum Number of Nonzeros per Column       | 2    |
| Average Number of Nonzeros per Column       | 2    |
|                                             |      |
| Maximum Number of Nonzeros per Row          | 2    |
| Minimum Number of Nonzeros per Row          | 2    |
| Average Number of Nonzeros per Row          | 2    |

#### Irreducible Infeasible Set

For a quadratic programming problem, an irreducible infeasible set (IIS) is an infeasible subset of constraints and variable bounds that becomes feasible if any single constraint or variable bound is removed. It is possible to have more than one IIS in an infeasible QP. Identifying an IIS can help isolate the structural infeasibility in a QP. The IIS=ON option directs the OPTQP procedure to search for an IIS in a specified QP.

Whether a quadratic programming problem is feasible or infeasible is determined by its constraints and variable bounds, which have nothing to do with its objective function. When you specify the IIS=ON option, the OPTQP procedure treats this problem as a linear programming problem by ignoring its objective function. Then finding IIS is the same as what PROC OPTLP does with the IIS=ON option. See the section "Irreducible Infeasible Set" on page 597 in Chapter 12, "The OPTLP Procedure," for more information about the irreducible infeasible set.

#### Macro Variable OROPTQP

The OPTQP procedure defines a macro variable named \_OROPTQP\_. This variable contains a character string that indicates the status of the procedure. The various terms of the variable are interpreted as follows.

#### **STATUS**

indicates the solver status at termination. It can take one of the following values:

OK The procedure terminated normally.

SYNTAX\_ERROR Incorrect syntax was used.

DATA\_ERROR The input data were inconsistent.

OUT\_OF\_MEMORY Insufficient memory was allocated to the procedure.

IO\_ERROR A problem occurred in reading or writing data.

ERROR The status cannot be classified into any of the preceding categories.

#### **ALGORITHM**

indicates the algorithm that produced the solution data in the macro variable. This term only appears when STATUS=OK. It can take the following value:

IP The interior point algorithm produced the solution data.

#### **SOLUTION STATUS**

indicates the solution status at termination. It can take one of the following values:

OPTIMAL The solution is optimal.

CONDITIONAL\_OPTIMAL The solution is optimal, but some infeasibilities (primal, dual

or bound) exceed tolerances due to scaling or preprocessing.

INFEASIBLE The problem is infeasible.
UNBOUNDED The problem is unbounded.

INFEASIBLE\_OR\_UNBOUNDED The problem is infeasible or unbounded.

ITERATION\_LIMIT\_REACHED The maximum allowable number of iterations was reached.

TIME\_LIMIT\_REACHED The maximum time limit was reached.

FAILED The solver failed to converge, possibly due to numerical issues.

NONCONVEX The quadratic matrix is nonconvex (minimization).

NONCONCAVE The quadratic matrix is nonconcave (maximization).

#### **OBJECTIVE**

indicates the objective value obtained by the solver at termination.

#### PRIMAL INFEASIBILITY

indicates the (relative) infeasibility of the primal constraints at the solution. See the section "Interior Point Algorithm: Overview" on page 698 for details.

indicates the (relative) infeasibility of the dual constraints at the solution. See the section "Interior Point Algorithm: Overview" on page 698 for details.

#### **BOUND\_INFEASIBILITY**

indicates the (relative) violation by the solution of the lower or upper bounds (or both). See the section "Interior Point Algorithm: Overview" on page 698 for details.

#### **DUALITY\_GAP**

indicates the (relative) duality gap. See the section "Interior Point Algorithm: Overview" on page 698 for details.

#### COMPLEMENTARITY

indicates the (absolute) complementarity at the solution. See the section "Interior Point Algorithm: Overview" on page 698 for details.

#### **ITERATIONS**

indicates the number of iterations required to solve the problem.

#### PRESOLVE\_TIME

indicates the time taken for preprocessing (in seconds).

#### **SOLUTION TIME**

indicates the time (in seconds) taken to solve the problem, including preprocessing time.

**NOTE:** The time that is reported in PRESOLVE\_TIME and SOLUTION\_TIME is either CPU time or real time. The type is determined by the TIMETYPE= option.

# **Examples: OPTQP Procedure**

This section contains examples that illustrate the use of the OPTQP procedure. Example 14.1 illustrates how to model a linear least squares problem and solve it by using PROC OPTQP. Example 14.2 and Example 14.3 explain in detail how to model the portfolio optimization and selection problems.

## **Example 14.1: Linear Least Squares Problem**

The linear least squares problem arises in the context of determining a solution to an overdetermined set of linear equations. In practice, these equations could arise in data fitting and estimation problems. An overdetermined system of linear equations can be defined as

$$Ax = b$$

where  $\mathbf{A} \in \mathbb{R}^{m \times n}$ ,  $\mathbf{x} \in \mathbb{R}^n$ ,  $\mathbf{b} \in \mathbb{R}^m$ , and m > n. Since this system usually does not have a solution, you need to be satisfied with some sort of approximate solution. The most widely used approximation is the least squares solution, which minimizes  $\|\mathbf{A}\mathbf{x} - \mathbf{b}\|_2^2$ .

This problem is called a least squares problem for the following reason. Let A, x, and b be defined as previously. Let  $k_i(x)$  be the kth component of the vector Ax - b:

$$k_i(x) = a_{i1}x_1 + a_{i2}x_2 + \cdots + a_{in}x_n - b_i, i = 1, 2, \dots, m$$

By definition of the Euclidean norm, the objective function can be expressed as follows:

$$\|\mathbf{A}\mathbf{x} - \mathbf{b}\|_{2}^{2} = \sum_{i=1}^{m} k_{i}(x)^{2}$$

Therefore, the function you minimize is the sum of squares of m terms  $k_i(x)$ ; hence the term least squares. The following example is an illustration of the *linear* least squares problem; that is, each of the terms  $k_i$  is a linear function of x.function  $\sum_{ij} a_{ij} x_j$  plus a constant,  $-b_i$ .

Consider the following least squares problem defined by

$$\mathbf{A} = \begin{bmatrix} 4 & 0 \\ -1 & 1 \\ 3 & 2 \end{bmatrix}, \quad \mathbf{b} = \begin{bmatrix} 1 \\ 0 \\ 1 \end{bmatrix}$$

This translates to the following set of linear equations:

$$4x_1 = 1$$
,  $-x_1 + x_2 = 0$ ,  $3x_1 + 2x_2 = 1$ 

The corresponding least squares problem is

minimize 
$$(4x_1 - 1)^2 + (-x_1 + x_2)^2 + (3x_1 + 2x_2 - 1)^2$$

The preceding objective function can be expanded to

minimize 
$$26x_1^2 + 5x_2^2 + 10x_1x_2 - 14x_1 - 4x_2 + 2$$

In addition, you impose the following constraint so that the equation  $3x_1 + 2x_2 = 1$  is satisfied within a tolerance of 0.1:

$$0.9 < 3x_1 + 2x_2 < 1.1$$

You can create the QPS-format input data set by using the following SAS statements:

```
data lsdata;
  input field1 $ field2 $ field3 $ field4 field5 $ field6 @;
  datalines;
NAME
            LEASTSO
      .
ROWS
       OBJ
G
       EQ3
COLUMNS .
      X1
            OBJ
                    -14
                                         3
                                EQ3
            OBJ
      X2
                     -4
                               EQ3
RHS
       RHS
            OBJ
                     -2
                               EQ3
                                         0.9
RANGES
       .
            EQ3
                     0.2
       RNG
BOUNDS
       BND1 X1
FR
       BND1 X2
QUADOBJ .
       X1 X1
                     52
       X1
           X2
                      10
       X2
            X2
                      10
ENDATA
```

The decision variables  $x_1$  and  $x_2$  are free, so they have bound type FR in the BOUNDS section of the QPS-format data set.

You can use the following SAS statements to solve the least squares problem:

```
proc optqp data=lsdata
   printlevel = 0
   primalout = lspout;
run;
```

The optimal solution is displayed in Output 14.1.1.

Output 14.1.1 Solution to the Least Squares Problem

#### **Primal Solution**

| Obs |     |     |    |   | Linear<br>Objective<br>Coefficient | Lower Bound | Upper<br>Bound | Variable<br>Value |   |
|-----|-----|-----|----|---|------------------------------------|-------------|----------------|-------------------|---|
| 1   | OBJ | RHS | X1 | F | -14                                | -1.7977E308 | 1.7977E308     | 0.23810           | 0 |
| 2   | OBJ | RHS | X2 | F | -4                                 | -1.7977E308 | 1.7977E308     | 0.16190           | 0 |

The iteration log is shown in Output 14.1.2.

#### Output 14.1.2 Iteration Log

```
NOTE: The problem LEASTSQ has 2 variables (2 free, 0 fixed).
NOTE: The problem has 1 constraints (0 LE, 0 EQ, 0 GE, 1 range).
NOTE: The problem has 2 constraint coefficients.
NOTE: The objective function has 2 Hessian diagonal elements and 1 Hessian
      elements above the diagonal.
NOTE: The QP presolver value AUTOMATIC is applied.
NOTE: The QP presolver removed 0 variables and 0 constraints.
NOTE: The QP presolver removed 0 constraint coefficients.
NOTE: The presolved problem has 2 variables, 1 constraints, and 2 constraint
      coefficients.
NOTE: The OP solver is called.
NOTE: The Interior Point algorithm is used.
NOTE: The deterministic parallel mode is enabled.
NOTE: The Interior Point algorithm is using up to 4 threads.
                                       Primal
                                                    Bound
                                                                 Dual
      Iter Complement Duality Gap
                                       Infeas
                                                   Infeas
                                                               Infeas
                                                                        Time
         0 1.9181E-02 5.8936E-03 1.9637E-08 0.0000E+00 3.5390E-04
         1 9.0486E-04 2.8311E-04 8.6896E-10 1.1565E-17 1.3055E-05
                                                                           0
         2 1.5370E-05 4.9441E-06 6.4151E-11 2.3130E-17 1.3055E-07
                                                                           Ω
         3 1.5357E-07 4.9397E-08 1.7428E-12 5.7824E-18 1.3056E-09
                                                                           0
NOTE: Optimal.
NOTE: Objective = 0.0095238095.
NOTE: The Interior Point solve time is 0.02 seconds.
NOTE: The data set WORK.LSPOUT has 2 observations and 9 variables.
```

# **Example 14.2: Portfolio Optimization**

Consider a portfolio optimization example. The two competing goals of investment are (1) long-term growth of capital and (2) low risk. A good portfolio grows steadily without wild fluctuations in value. The Markowitz model is an optimization model for balancing the return and risk of a portfolio. The decision variables are the amounts invested in each asset. The objective is to minimize the variance of the portfolio's total return, subject to the constraints that (1) the expected growth of the portfolio reaches at least some target level and (2) you do not invest more capital than you have.

Let  $x_1, \ldots, x_n$  be the amount invested in each asset,  $\mathcal{B}$  be the amount of capital you have,  $\mathbf{R}$  be the random vector of asset returns over some period, and  $\mathbf{r}$  be the expected value of  $\mathbf{R}$ . Let G be the minimum growth you hope to obtain, and  $\mathcal{C}$  be the covariance matrix of  $\mathbf{R}$ . The objective function is  $\operatorname{Var}\left(\sum_{i=1}^n x_i R_i\right)$ , which can be equivalently denoted as  $\mathbf{x}^T \mathcal{C} \mathbf{x}$ .

Assume, for example, n = 4. Let  $\mathcal{B} = 10,000$ , G = 1000,  $\mathbf{r} = [0.05, -0.2, 0.15, 0.30]$ , and

$$C = \begin{bmatrix} 0.08 & -0.05 & -0.05 & -0.05 \\ -0.05 & 0.16 & -0.02 & -0.02 \\ -0.05 & -0.02 & 0.35 & 0.06 \\ -0.05 & -0.02 & 0.06 & 0.35 \end{bmatrix}$$

The QP formulation can be written as follows:

```
min 0.08x_1^2 - 0.1x_1x_2 - 0.1x_1x_3 - 0.1x_1x_4 + 0.16x_2^2

-0.04x_2x_3 - 0.04x_2x_4 + 0.35x_3^2 + 0.12x_3x_4 + 0.35x_4^2

subject to

(budget) x_1 + x_2 + x_3 + x_4 \le 10000

(growth) 0.05x_1 - 0.2x_2 + 0.15x_3 + 0.30x_4 \ge 1000

x_1, x_2, x_3, x_4 \ge 0
```

The corresponding QPS-format input data set is as follows:

```
data portdata;
   input field1 $ field2 $ field3 $ field4 field5 $ field6 @;
datalines;
NAME .
                  PORT
ROWS .
N
      OBJ.FUNC .
      BUDGET
L
      GROWTH .
COLUMNS .
              BUDGET 1.0 GROWTH 0.05
BUDGET 1.0 GROWTH -.20
BUDGET 1.0 GROWTH 0.15
BUDGET 1.0 GROWTH 0.30
      X1
      X2
      х3
      X4
RHS
              BUDGET 10000
GROWTH 1000
      RHS
      RHS
RANGES .
              X1 0.16

X2 -.10

X3 -.10

X4 -.10

X2 0.32

X3 -.04

X4 -.04

X3 0.70

X4
BOUNDS .
QUADOBJ .
      X1
      X1
                          -.10
      X1
                           -.10
      X1
     X2
                            0.32
     X2
                            -.04
     X2
                           -.04
      х3
      х3
                X4
                           0.12
      X4
                X4
                            0.70
ENDATA .
```

Use the following SAS statements to solve the problem:

```
proc optqp data=portdata
  primalout = portpout
  printlevel = 0
  dualout = portdout;
run;
```

The optimal solution is shown in Output 14.2.1.

Output 14.2.1 Portfolio Optimization

#### The OPTQP Procedure **Primal Solution**

| Obs |          | RHS<br>ID | Variable<br>Name | Variable<br>Type | Linear<br>Objective<br>Coefficient |   | Upper<br>Bound | Variable<br>Value | Variable<br>Status |
|-----|----------|-----------|------------------|------------------|------------------------------------|---|----------------|-------------------|--------------------|
| 1   | OBJ.FUNC | RHS       | X1               | N                | 0                                  | 0 | 1.7977E308     | 3452.86           | 0                  |
| 2   | OBJ.FUNC | RHS       | X2               | N                | 0                                  | 0 | 1.7977E308     | 0.00              | 0                  |
| 3   | OBJ.FUNC | RHS       | X3               | N                | 0                                  | 0 | 1.7977E308     | 1068.81           | 0                  |
| 4   | OBJ.FUNC | RHS       | X4               | N                | 0                                  | 0 | 1.7977E308     | 2223.45           | 0                  |

Thus, the minimum variance portfolio that earns an expected return of at least 10% is  $x_1 = 3452.86$ ,  $x_2 = 0$ ,  $x_3 = 1068.81$ ,  $x_4 = 2223.45$ . Asset 2 gets nothing, because its expected return is -20% and its covariance with the other assets is not sufficiently negative for it to bring any diversification benefits. What if you drop the nonnegativity assumption? You need to update the BOUNDS section in the existing QPS-format data set to indicate that the decision variables are free.

| • • •     |      |           |   |   |   |
|-----------|------|-----------|---|---|---|
| RANG      | ES . | •         | • | • |   |
| BOUN      | DS . | •         | • |   | • |
| FR        | BND1 | X1        |   |   |   |
| FR        | BND1 | <b>x2</b> |   |   |   |
| FR        | BND1 | х3        |   |   |   |
| FR        | BND1 | X4        |   |   |   |
| QUADOBJ . |      | •         |   |   |   |
|           |      |           |   |   |   |

Financially, that means you are allowed to short-sell—that is, sell low-mean-return assets and use the proceeds to invest in high-mean-return assets. In other words, you put a negative portfolio weight in low-mean assets and "more than 100%" in high-mean assets. You can see in the optimal solution displayed in Output 14.2.2 that the decision variable  $x_2$ , denoting Asset 2, is equal to -1563.61, which means short sale of that asset.

Output 14.2.2 Portfolio Optimization with Short-Sale Option

#### The OPTOP Procedure **Primal Solution**

| Obs |          | RHS<br>ID | Variable<br>Name |   | Linear<br>Objective<br>Coefficient | Lower Bound | Upper<br>Bound | Variable<br>Value | Variable<br>Status |
|-----|----------|-----------|------------------|---|------------------------------------|-------------|----------------|-------------------|--------------------|
| 1   | OBJ.FUNC | RHS       | X1               | F | 0                                  | -1.7977E308 | 1.7977E308     | 1684.35           | 0                  |
| 2   | OBJ.FUNC | RHS       | X2               | F | 0                                  | -1.7977E308 | 1.7977E308     | -1563.61          | 0                  |
| 3   | OBJ.FUNC | RHS       | X3               | F | 0                                  | -1.7977E308 | 1.7977E308     | 682.51            | 0                  |
| 4   | OBJ.FUNC | RHS       | X4               | F | 0                                  | -1.7977E308 | 1.7977E308     | 1668.95           | 0                  |

## **Example 14.3: Portfolio Selection with Transactions**

Consider a portfolio selection problem with a slight modification. You are now required to take into account the current position and transaction costs associated with buying and selling assets. The objective is to find the minimum variance portfolio. In order to understand the scenario better, consider the following data.

You are given three assets. The current holding of the three assets is denoted by the vector  $\mathbf{c} = [200, 300, 500]$ , the amount of asset bought and sold is denoted by  $b_i$  and  $s_i$ , respectively, and the net investment in each asset is denoted by  $x_i$  and is defined by the following relation:

$$x_i - b_i + s_i = c_i, i = 1, 2, 3$$

Suppose you pay a transaction fee of 0.01 every time you buy or sell. Let the covariance matrix C be defined as

$$C = \begin{bmatrix} 0.027489 & -0.00874 & -0.00015 \\ -0.00874 & 0.109449 & -0.00012 \\ -0.00015 & -0.00012 & 0.000766 \end{bmatrix}$$

Assume that you hope to obtain at least 12% growth. Let  $\mathbf{r} = [1.109048, 1.169048, 1.074286]$  be the vector of expected return on the three assets, and let  $\mathcal{B}=1000$  be the available funds. Mathematically, this problem can be written in the following manner:

$$\begin{array}{ll} \min & 0.027489x_1^2 - 0.01748x_1x_2 - 0.0003x_1x_3 + 0.109449x_2^2 \\ & -0.00024x_2x_3 + 0.000766x_3^2 \end{array}$$

subject to (return) 
$$\sum_{i=1}^{3} r_i x_i \geq 1.12\mathcal{B}$$
 (budget) 
$$\sum_{i=1}^{3} x_i + \sum_{i=1}^{3} 0.01(b_i + s_i) = \mathcal{B}$$
 (balance) 
$$x_i - b_i + s_i = c_i, \quad i = 1, 2, 3$$
 
$$x_i, b_i, s_i \geq 0, \quad i = 1, 2, 3$$

The QPS-format input data set is as follows:

```
data potrdata;
  input field1 $ field2 $ field3 $ field4 field5 $ field6 @;
datalines;
NAME
               POTRAN
ROWS
N
      OBJ.FUNC
G
     RETURN .
E
     BUDGET
E
      BALANC1
E
      BALANC2
      BALANC3 .
E
COLUMNS .
                       1.109048
            RETURN
BALANC1
      X1
                                   BUDGET
                                            1.0
      X1
                       1.0
                        1.169048 BUDGET
      X2
              RETURN
                                            1.0
      X2
              BALANC2
                        1.0
                       1.0
1.074286
      х3
               RETURN
                                   BUDGET
                                            1.0
      х3
               BALANC3 1.0
                                BALANC1
BALANC2
BALANC3
      В1
               BUDGET .01
                                            -1.0
               BUDGET
      B2
                       .01
                                           -1.0
               BUDGET .01
      в3
                                            -1.0
      S1
              BUDGET .01
                                 BALANC1
                                          1.0
      S2
              BUDGET .01
                                 BALANC2 1.0
      s3
              BUDGET
                        .01
                                  BALANC3 1.0
RHS
              RETURN 1120
      RHS
      RHS
              BUDGET 1000
            BALANC1 200
BALANC2 300
      RHS
      RHS
              BALANC3
      RHS
                       500
RANGES
BOUNDS
QUADOBJ .
      X1
            X1
X2
                      0.054978
      X1
                       -.01748
      X1
              х3
                        -.0003
             X2
      X2
                        0.218898
      X2
              х3
                       -.00024
      х3
               х3
                        0.001532
ENDATA
```

Use the following SAS statements to solve the problem:

```
proc optqp data=potrdata
  primalout = potrpout
  printlevel = 0
  dualout = potrdout;
run;
```

The optimal solution is displayed in Output 14.3.1.

Output 14.3.1 Portfolio Selection with Transactions

# The OPTQP Procedure Primal Solution

| Obs | Objective<br>Function<br>ID | RHS<br>ID | Variable<br>Name | Variable<br>Type | Linear<br>Objective<br>Coefficient |   | Upper<br>Bound | Variable<br>Value | Variable<br>Status |
|-----|-----------------------------|-----------|------------------|------------------|------------------------------------|---|----------------|-------------------|--------------------|
| 1   | OBJ.FUNC                    | RHS       | X1               | N                | 0                                  | 0 | 1.7977E308     | 397.584           | 0                  |
| 2   | OBJ.FUNC                    | RHS       | X2               | N                | 0                                  | 0 | 1.7977E308     | 406.115           | 0                  |
| 3   | OBJ.FUNC                    | RHS       | X3               | N                | 0                                  | 0 | 1.7977E308     | 190.165           | 0                  |
| 4   | OBJ.FUNC                    | RHS       | B1               | N                | 0                                  | 0 | 1.7977E308     | 197.584           | 0                  |
| 5   | OBJ.FUNC                    | RHS       | B2               | N                | 0                                  | 0 | 1.7977E308     | 106.115           | 0                  |
| 6   | OBJ.FUNC                    | RHS       | B3               | N                | 0                                  | 0 | 1.7977E308     | 0.000             | 0                  |
| 7   | OBJ.FUNC                    | RHS       | S1               | N                | 0                                  | 0 | 1.7977E308     | 0.000             | 0                  |
| 8   | OBJ.FUNC                    | RHS       | S2               | N                | 0                                  | 0 | 1.7977E308     | 0.000             | 0                  |
| 9   | OBJ.FUNC                    | RHS       | S3               | N                | 0                                  | 0 | 1.7977E308     | 309.835           | 0                  |

## References

- Freund, R. W. (1991). "On Polynomial Preconditioning and Asymptotic Convergence Factors for Indefinite Hermitian Matrices." *Linear Algebra and Its Applications* 154–156:259–288.
- Freund, R. W., and Jarre, F. (1997). "A QMR-Based Interior Point Algorithm for Solving Linear Programs." *Mathematical Programming* 76:183–210.
- Freund, R. W., and Nachtigal, N. M. (1996). "QMRPACK: A Package of QMR Algorithms." *ACM Transactions on Mathematical Software* 22:46–77.
- Vanderbei, R. J. (1999). "LOQO: An Interior Point Code for Quadratic Programming." *Optimization Methods and Software* 11:451–484.
- Wright, S. J. (1997). Primal-Dual Interior-Point Methods. Philadelphia: SIAM.

# Subject Index

| _ACTIVITY_ variable                             | DUALOUT= data set, 696–698             |
|-------------------------------------------------|----------------------------------------|
| DUALOUT= data set, 698                          | examples, 706                          |
|                                                 | functional summary, 692                |
| DUALOUT= data set                               | IIS option, 704                        |
| OPTQP procedure, 696–698                        | interior point algorithm overview, 698 |
| variables, 696–698                              | iteration log, 693                     |
|                                                 | %MPS2SASD macro, 689, 692              |
| IIS option                                      | multithreading, 695                    |
| OPTQP procedure, 704                            | ODS table names, 700                   |
|                                                 | _OROPTQP_ macro variable, 705          |
| _LBOUND_ variable                               | overview, 685                          |
| PRIMALOUT= data set, 696                        | •                                      |
| _L_RHS_ variable                                | primal infeasibility, 694              |
| DUALOUT= data set, 697                          | PRIMALOUT= data set, 695, 696          |
|                                                 | problem statistics, 703                |
| %MPS2SASD                                       | overview                               |
| MPS2SAD, 689                                    | OPTQP procedure, 685                   |
| MPS2SASD, 692                                   | positive semidefinite matrix, 686      |
| OROPTQP                                         | PRIMALOUT= data set                    |
| _OROPTQP_, 705                                  | OPTQP procedure, 695, 696              |
| multithreading                                  | variables, 695, 696                    |
| OPTQP procedure, 695                            | variables, 093, 090                    |
|                                                 | quadratic programming                  |
| _VAR_ variable                                  | quadratic matrix, 686                  |
| PRIMALOUT= data set, 696                        | •                                      |
| _OBJ_ID_ variable                               | _RHS_ variable                         |
| DUALOUT= data set, 696                          | DUALOUT= data set, 697                 |
| PRIMALOUT= data set, 695                        | _RHS_ID_ variable                      |
| ODS table names                                 | DUALOUT= data set, 697                 |
| OPTQP procedure, 700                            | PRIMALOUT= data set, 695               |
| OPTQP examples                                  | _ROW_ variable                         |
| covariance matrix, 709                          | DUALOUT= data set, 697                 |
| data fitting, 707                               | GTH TYYO                               |
| estimation, 707                                 | _STATUS_ variable                      |
| linear least squares, 707                       | DUALOUT= data set, 697                 |
| Markowitz model, 709                            | PRIMALOUT= data set, 696               |
| portfolio optimization, 709                     | _TYPE_ variable                        |
| portfolio selection with transactions, 712      | DUALOUT= data set, 697                 |
|                                                 |                                        |
| short-sell, 711                                 | PRIMALOUT= data set, 696               |
| OPTQP procedure                                 | _UBOUND_ variable                      |
| output data sets, 695                           | PRIMALOUT= data set, 696               |
| definitions of DUALOUT= data set variables,     | _U_RHS_ variable                       |
| 696, 697                                        | DUALOUT= data set, 697                 |
| definitions of DUALOUT=data set variables, 697, | Borizoo i dada sed, oyi                |
| 698                                             | _VALUE_ variable                       |
| definitions of PRIMALOUT= data set variables,   | DUALOUT= data set, 697                 |
| 695, 696                                        | PRIMALOUT= data set, 696               |
| dual infeasibility, 694                         | _VAR_ variable                         |
| duality gap, 694                                | PRIMALOUT= data set 696                |

# Syntax Index

| DATA= option                     |
|----------------------------------|
| PROC OPTQP statement, 692        |
| DUALOUT=option                   |
| PROC OPTQP statement, 692        |
| TROC OF TOT Statement, 072       |
| IIS= option                      |
| PROC OPTQP statement, 693        |
| Those of Let statement, 675      |
| LOGFREQ= option                  |
| PROC OPTQP statement, 693        |
| Those of Let succeeding, 675     |
| MAXITER= option                  |
| PROC OPTQP statement, 693        |
| MAXTIME= option                  |
| PROC OPTQP statement, 693        |
| FROC OF TQF statement, 093       |
| OBJSENSE= option                 |
| PROC OPTQP statement, 693        |
|                                  |
| OPTQP procedure, 691             |
| PERFORMANCE statement, 695       |
| PERFORMANCE statement            |
| OPTQP procedure, 695             |
| - 1                              |
| PRESOLVER= option                |
| PROC OPTQP statement, 693        |
| PRIMALOUT= option                |
| PROC OPTQP statement, 694        |
| PRINTFREQ= option                |
| PROC OPTQP statement, 693        |
| PRINTLEVEL= option               |
| PROC OPTQP statement, 694        |
| PROC OPTQP statement             |
| DATA= option, 692                |
| DUALOUT=option, 692              |
| IIS= option, 693                 |
| LOGFREQ= option, 693             |
|                                  |
| MAXITER= option, 693             |
| MAXTIME= option, 693             |
| OBJSENSE= option, 693            |
| PRESOLVER= option, 693           |
| PRIMALOUT= option, 694           |
| PRINTFREQ= option, 693           |
| PRINTLEVEL= option, 694          |
| SAVE_ONLY_IF_OPTIMAL option, 694 |
| STOP_DG= option, 694             |
| STOP_DI= option, 694             |
| STOP_PI= option, 694             |
|                                  |
| TIMETYPE= option, 694            |

SAVE\_ONLY\_IF\_OPTIMAL option

PROC OPTQP statement, 694
STOP\_DG= option
PROC OPTQP statement, 694
STOP\_DI= option
PROC OPTQP statement, 694
STOP\_PI= option
PROC OPTQP statement, 694
TIMETYPE= option
PROC OPTQP statement, 694